Отдел образования администрации Уваровского района Муниципальное бюджетное общеобразовательное учреждение Моисеево-Алабушская средняя общеобразовательная школа Нижнешибряйский филиал муниципального бюджетного общеобразовательного учреждения Моисеево-Алабушской средней общеобразовательной школы

Рассмотрена на заседании методического совета OT  $\frac{300}{08}$  $20\lambda\text{Jr}$ . Протокол № /

«Утверждаю» Директор МБОУ Моисеево-Алабушской сош Е.А.Лочечуева 67 or 3000 2013r. приказ №

ROPINAN

Дополнительная общеобразовательная общеразвивающая программа технической направленности «Web дизайн» (базовый уровень) возраст учащихся: 13-17 лет срок реализации: 1 год

> Автор-составитель: Крутских Александра Константиновна педагог дополнительного образования

с. Нижний Шибряй, 2023г.

# ИНФОРМАЦИОННАЯ КАРТА

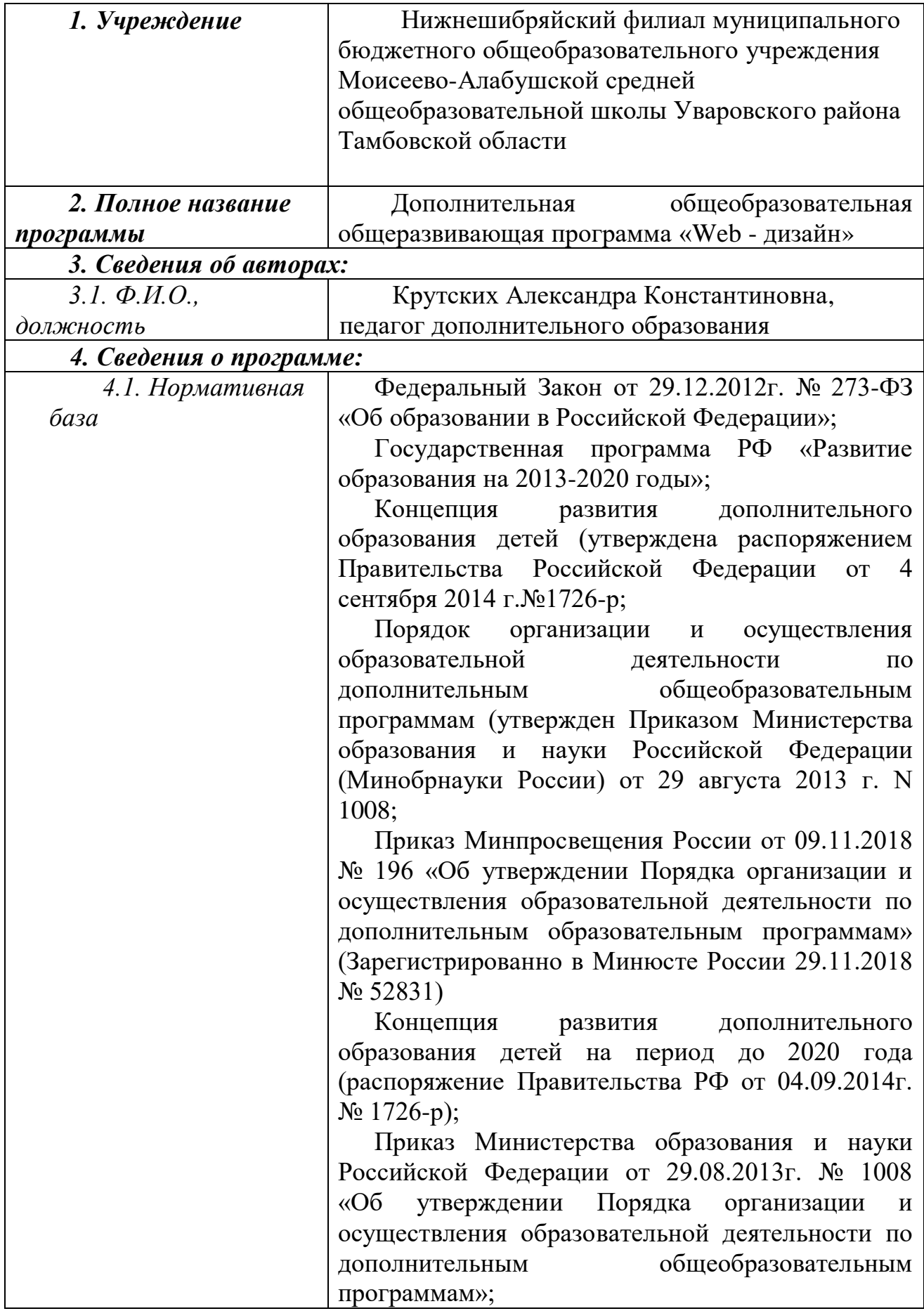

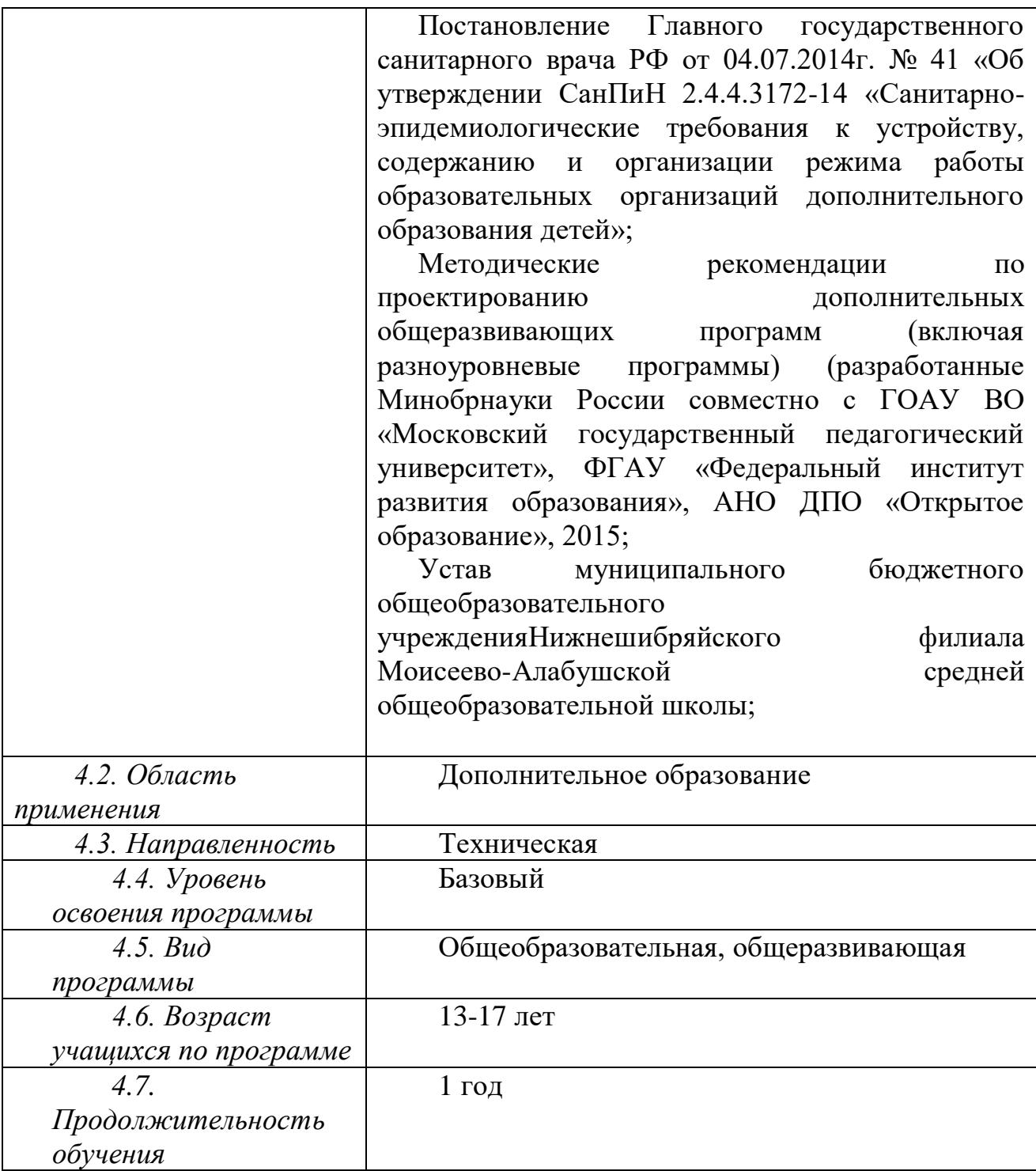

#### **1. Комплекс основных характеристик программы**

#### **Пояснительная записка**

Дополнительная образовательная программа «Web-дизайн» предназначена для работы в учреждениях дополнительного образования с обучающимися образовательных учреждений, желающими овладеть основами программирования и web-дизайна. Основными задачами в работе является ориентация на максимальную самореализацию личности, личностное и профессиональное самоопределение, социализацию и адаптацию детей в обществе. Таким образом, целью программы на всех этапах ее реализации является создание поля самоактуализации для детей в техническом виде деятельности (web-дизайне), формирование потребности ребёнка в приобретении специальных знаний и навыков, подготовить детей к осознанному выбору профессии и жизненного пути.

Дополнительная общеразвивающая программа разработана с помощью методической литературы и личного опыта педагога в учреждении дополнительного образования.

Данная программа реализуется с применением оборудования поставляемым по проекту создания высокооснащенных мест в дополнительном образовании.

### Цели и задачи программы

Общепедагогическая направленность занятий гармонизация индивидуальных и социальных аспектов обучения по отношению к сетевым информационным технологиям. Знания, умения и способы конструирования webсайтов являются элементами информационной компетенции — одной из ключевых компетенций современной школы. Умение находить, структурировать, преобразовывать и сохранять информацию в html-формате и других интернетсовместимых форматах — необходимое условие подготовки современных школьников. Особая роль отводится широко представленной в курсе системе рефлексивных заданий. Освоение рефлексии направлено на осознание учащимися того важного обстоятельства, что наряду с разрабатываемыми ими продуктами в виде html-страниц рождается основополагающий образовательный продукт: освоенный инструментарий. Именно этот образовательный продукт станет базой для творческого самовыражения учащихся в форме сайтов, которые можно размещать в Интернете или в локальной школьной сети.

Цель

- научить обучающихся ориентироваться и продуктивно действовать в информационном интернет-пространстве, используя для достижения своих целей создаваемые web-ресурсы.

#### Залачи

#### Образовательные:

сформировать у школьников целостное представление об информационной картине мира средствами Всемирной паутины, научить их способам представления информации в сети Интернет;

познакомить с видами web-сайтов, их функциональными, структурными и технологическими особенностями;

 $\bullet$ сформировать навыки элементарного проектирования, конструирования, размещения и сопровождения web-сайта;

 $\bullet$ создать представление о языке HTML и научить использовать егодля создания web-страниц;

сформировать навыки коллективной работы с комплексными web-проектами;

создать и разместить в сети Интернет собственный webсайт всоответствии с выбранной темой.

### *Развивающие:*

 развивать умения самостоятельно определять цель своей деятельности, пути ее достижения, формулировать задачи;

 развивать у обучающихся научно-техническое мышление и деятельность, направленные на самостоятельное творческое познание и исследование информационной части сетевого пространства;

 развивать способности обучающихся в ходе проектирования и конструирования сайтов;

 развивать умения организовывать сотрудничество и совместную деятельность с педагогом и сверстниками, работать индивидуально и в группе.

#### *Воспитательные:*

 формировать ответственное отношение к процессу познания, готовность и способность обучающихся к саморазвитию и самообразованию на основе мотивации к обучению и познанию;

 сформировать элементы информационной и телекоммуникационной компетенций по отношению к знаниям, умениям и опыту конструирования.

 содействовать освоению социальных норм, правил поведения в группах и сообществах;

формировать коммуникативную компетентность;

формировать ценности здорового и безопасного образа жизни;

 воспитывать нравственные чувства, формировать нравственное поведение, осознанное и ответственное отношение к собственным поступкам.

#### *Планируемые результаты освоения программы*

В рамках программы «Web-дизайн» учащиеся овладевают следующими знаниями, умениями и способами деятельности:

#### **Личностные:**

- формирование ответственного отношения к учению, готовности и способности обучающихся к саморазвитию и самообразованию на основе мотивации к обучению и познанию;
- формирование целостного мировоззрения, соответствующего современному уровню развития науки и общественной практики, учитывающего социальное, культурное, языковое, духовное многообразие современного мира;
- формирование и построения дальнейшей индивидуальной траектории образования и предпрофессиональных предпочтений;
- формирование коммуникативной компетентности в общении и сотрудничестве со сверстниками, взрослыми в процессе образовательной и учебно-исследовательской деятельности;
- развитие эстетического сознания через освоение творческой деятельности эстетического характера.

#### Метапредметные:

- умение самостоятельно определять цели своего обучения, ставить и формулировать для себя новые задачи в учёбе и познавательной деятельности, развивать мотивы и интересы своей познавательной деятельности;
- умение самостоятельно планировать пути достижения целей, в том числе альтернативные, осознанно выбирать наиболее эффективные способы решения учебных и познавательных задач;
- умение соотносить свои действия с планируемыми результатами, осуществлять контроль своей деятельности в процессе достижения результата, определять способы действий в рамках предложенных условий и требований, корректировать свои действия в соответствии с изменяющейся ситуацией;
- $\bullet$  vme HHe оценивать правильность выполнения учебной задачи, собственные возможности её решения;
- владение основами самоконтроля, самооценки, принятия решений и осуществления осознанного выбора в учебной и познавательной деятельности;
- умение создавать, применять и преобразовывать знаки и символы, модели и схемы для решения учебных и познавательных задач;
- формирование и развитие компетентности в области использования  $UKT$ информационнокоммуникационных технологий  $(na)$ лее компетенции);
- развитие компетентностей, социальных навыков группового взаимодействия; ораторских умений.

#### **Предметные:**

- осознание роли техники и технологий для прогрессивного развития общества; формирование целостного представления о техносфере, сущности технологической культуры и культуры труда; уяснение социальных и экологических последствий развития технологий;
- развитие логического мышления;
- умение применять предметные знания при решении практических задач и оценивать полученные результаты;

 знают принципы и структуру устройства Всемирной паутины, формы представления и управления информацией в сети Интернет;

 умеют найти, сохранить и систематизировать необходимую информацию из Сети с помощью имеющихся технологий и программного обеспечения;

 умеют спроектировать, изготовить и разместить в сети web-сайт на заданную тему;

владеют способами работы с изученными программами;

 знают и умеют применять при создании web-страницы основные принципы web-дизайна;

 владеют необходимыми способами проектирования, создания, размещения и обновления web-сайта;

 знают виды web-сайтов, способны произвести анализ и сформулировать собственную позицию по отношению к их структуре, содержанию, дизайну и функциональности;

 владеют приёмами организации и самоорганизации работы по изготовлению сайта;

 имеют положительный опыт коллективного сотрудничества при конструировании сложных web-сайтов;

 имеют опыт коллективной разработки и публичной защиты созданного сайта;

 овладевают процедурой самооценки знаний и деятельности и корректируют дальнейшую деятельность по сайтостроительству.

### **Содержание программы Учебный план 1 модуля**

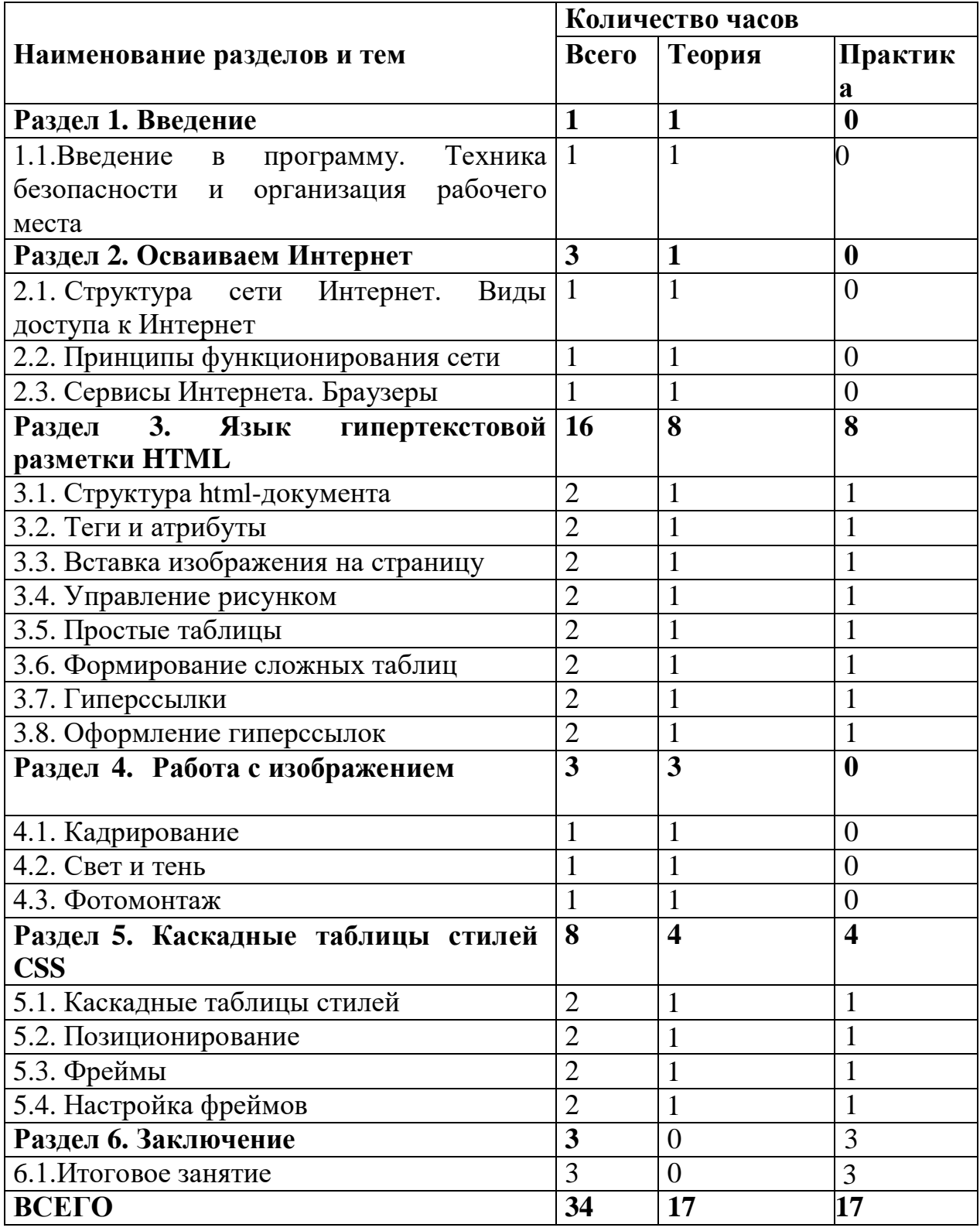

### **1.4.2 Содержание учебного плана** *Раздел 1. Введение*

Основы web-дизайна, технологии создания привлекательных и удобных сайтов. Язык HTML — основной инструмент создания web-страниц.

Язык JavaScript — скриптовый язык, с помощью которого можно добавить на страницу динамические и интерактивные эффекты (реагирование на кнопки, обработка форм, произвольные надписи, зависящие от действий пользователей, и т. д.). Техника безопасности и организация рабочего места.

### *Раздел 2.* **Осваиваем Интернет**

*Обучающиеся должны знать / понимать*:

Структура сети Интернет. Виды доступа к Интернет

Принципы функционирования сети. Сервисы Интернета. Браузеры

### *Раздел 3. Язык гипертекстовой разметки HTML*

### *Тема 3.1. Структура html-документа*

*Обучающиеся должны знать / понимать*:

принципы работы с html-тегами;

принципы работы браузера при отображении страницы;

структуру кода web-страницы;

теги заголовков, с помощью которых формируется страница;

теги форматирования текста.

*Обучающиеся должны уметь*:

придать web-странице требуемое форматирование.

Браузер. Структура html-документа. Тег. Форматирование html-документа.

**Практическая работа:** «Структура html-документа».

создать web-страницу с помощью html-кода;

## *Тема 3.2. Теги и атрибуты*

*Обучающиеся должны знать / понимать*: назначение основных параметров для тегов форматирования. *Обучающиеся должны уметь*: управлять параметрами текста с помощью тега <FONT>; управлять параметром выравнивания для тега <P>; задавать заголовок документа. Атрибуты тегов. Базовый шрифт. Заголовок html-документа. **Практическая работа:** «Теги и атрибуты». *Тема 3.3. Вставка изображения на страницу обучающиеся должны знать / понимать*: как вставить изображение на web-страницу; как отключать отображение изображений на web-странице. *Обучающиеся должны уметь*:

вставлять необходимое изображение в нужное место web-страницы; задавать альтернативный текст для вставляемого изображения.

Вставка изображения на web-страницу. Альтернативный текст.

**Практическая работа:** «Вставка изображения на страницу».

## *Тема 3.4. Управление рисунком*

*Обучающиеся должны знать / понимать*:

как узнать значения высоты и ширины графического файла. *Обучающиеся должны уметь*:

задавать произвольный размер вставляемому изображению;

выравнивать и центрировать рисунок на web-странице.

Выравнивание рисунка. Свойства графического изображения.

**Практическая работа:** «Управление рисунком».

## *Тема 3.5. Простые таблицы*

*Обучающиеся должны знать / понимать*:

основы работы с таблицами и применение их для разметки структуры webдокумента;

назначение основных атрибутов таблицы.

*Обучающиеся должны уметь*:

формировать таблицу;

настраивать ширину и высоту ячеек таблицы;

осуществлять разметку страницы с помощью таблиц;

создавать сложную структуру с помощью вложенных таблиц.

Создание и разметка таблицы. Вложенные таблицы.

**Практическая работа:** «Простые таблицы».

*Тема 3.6. Формирование сложных таблиц*

*Обучающиеся должны знать / понимать*:

способы модификации таблицы путём объединения ячеек и применение границ и заливок.

*Обучающиеся должны уметь*:

объединять ячейки таблицы;

оформлять таблицу с помощью границ и заливки ячеек.

Объединение ячеек таблиц. Границы и заливка таблицы.

**Практическая работа:** «Формирование сложных таблиц».

### **Тема 3.7. Гиперссылки**

*Обучающиеся должны знать / понимать*:

назначение гиперссылок и принцип их создания.

*Обучающиеся должны уметь*:

осуществлять связь страничек с помощью гиперссылок.

Гиперссылки.

**Практическая работа:** «Гиперссылки».

### *Тема 3.8. Оформление гиперссылок*

*Обучающиеся должны знать / понимать*:

как оптимальным образом и в каком виде поместить гиперссылку на webстраницу.

*Обучающиеся должны уметь*:

изменять стандартные цвета гиперссылок;

создавать картинки-гиперссылки;

ссылаться на внешние ресурсы Интернета.

Картинка-гиперссылка. Цвета гиперссылки. Внешний ресурс.

**Практическая работа:** «Оформление гиперссылок».

## *Раздел 4. Работа с изображением*

## *Тема 4.1.Кадрирование*

*Обучающиеся должны знать / понимать*:

Как кадрировать и маштабировать изображение для его использования при написании сайта.

*Обучающиеся должны уметь*:

Кадрировать изображения;

Выравнивать изображение;

Маштабировать изображение.

### *Тема 4.2.Свет и тень*

*Обучающиеся должны знать / понимать*:

как настроить свет и тень изображения.

*Обучающиеся должны уметь*:

Корректировать свет и тень изображения;

Знать как избежать «артефактов» на

изображении;

## *Тема 4.3.Фотомонтаж*

*Обучающиеся должны знать / понимать*: как удалить или добавить объект на изображение.

*Обучающиеся должны уметь*: Удалять объекты; Добавлять объекты;

### *Раздел 5. Каскадные таблицы стилей CSS Тема 5.1. Каскадные таблицы стилей*

*Обучающиеся должны знать / понимать*: назначение каскадной таблицы стилей;

принципы создания стилей и их применение на web-страницах.

*Обучающиеся должны уметь*:

создавать внешнюю таблицу стилей, подключать её к web-странице и применять стили к тегам;

создавать стилевые правила для отдельных тегов, создавать классы и псевдоклассы.

Каскадные таблицы стилей (CSS). Селектор. Внешняя таблица стилей. Стилевой класс и псевдокласс.

**Практическая работа:** «Каскадные таблицы стилей».

## *Тема 5.2. Позиционирование*

*Обучающиеся должны знать / понимать*:

возможности стилей по позиционированию тегов;

возможности внутренних и Inline-стилей.

*Обучающиеся должны уметь*:

создавать и использовать контекстный селектор;

использовать внутреннюю таблицу стилей и Inline-стиль;

задать позицию для тега с помощью стилей.

Контекстный селектор. Внутренняя таблица стилей. Inline-стиль. Позиционирование.

**Практическая работа:** «Позиционирование».

## *Тема 5.3. Фреймы*

*Обучающиеся должны знать / понимать*:

назначение фреймов и основы работы с ними.

*Обучающиеся должны уметь*:

формировать фреймовую структуру страницы;

осуществлять загрузку web-страницы в заданный фрейм.

Фрейм. Фреймовая структура страницы. Гиперссылки между фреймами.

## **Практическая работа:** «Фреймы».

## *Тема 5.4. Настройка фреймов*

*Обучающиеся должны знать / понимать*:

основные атрибуты тегов фреймовой структуры.

*Обучающиеся должны уметь*:

оформлять фреймы;

создавать «историю» посещения страничек.

Форматирование фреймов. «История» посещения страничек.

**Практическая работа:** «Настройка фреймов».

### **2.Комплекс организационно-педагогических условий Календарный учебный график**

Год обучения: первый год.

Количество учебных недель – 34 недель.

Количество учебных дней – 34 дня.

Сроки учебных периодов:

1 полугодие – с 04.09.23 г. по 31.12.23 г.;

2 полугодие – с 08.01.24 г. по 20.05.24 г.

Начало обучения 01.09.2023-20.05.2024

#### **3 Календарный учебный график**

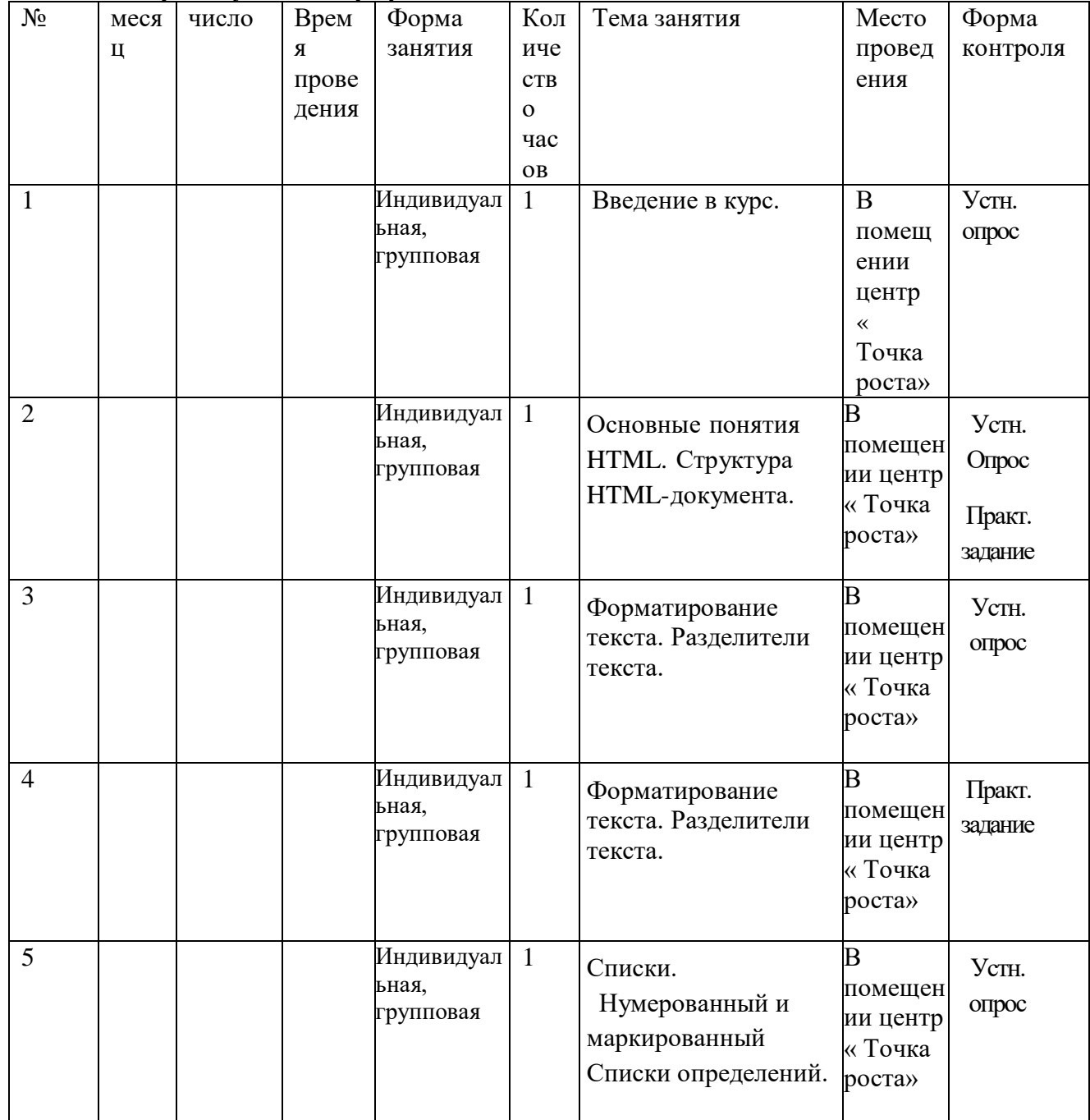

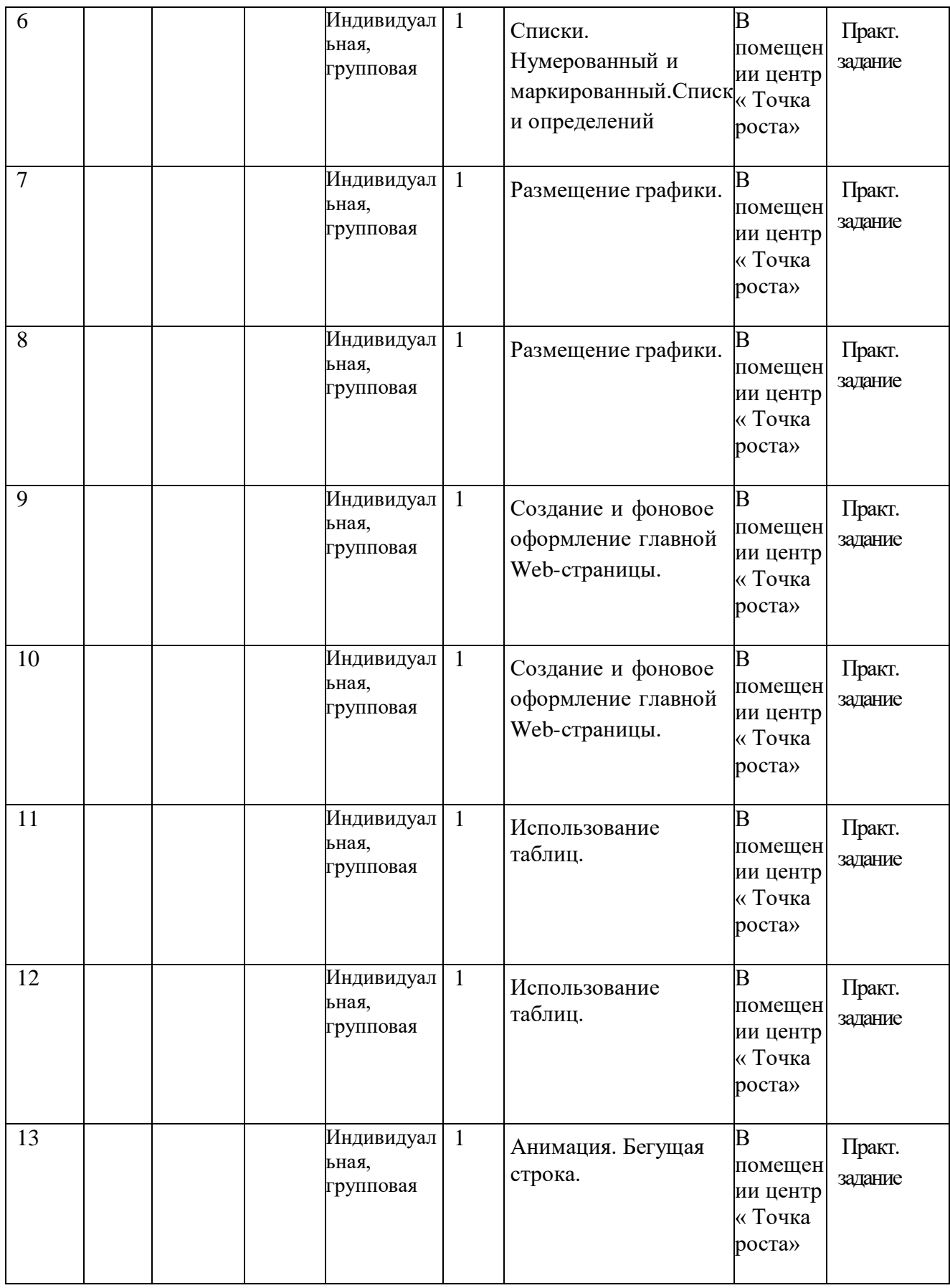

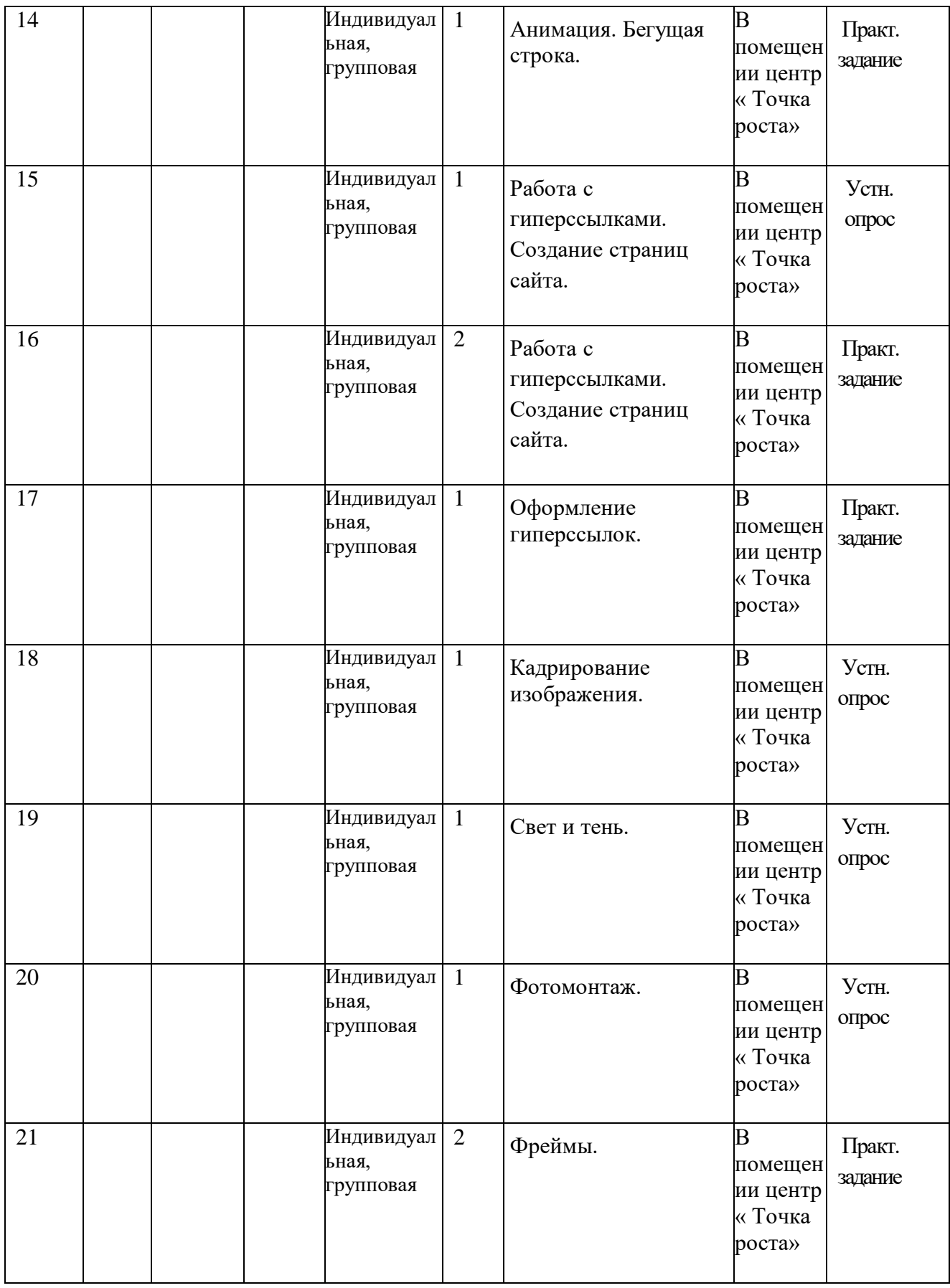

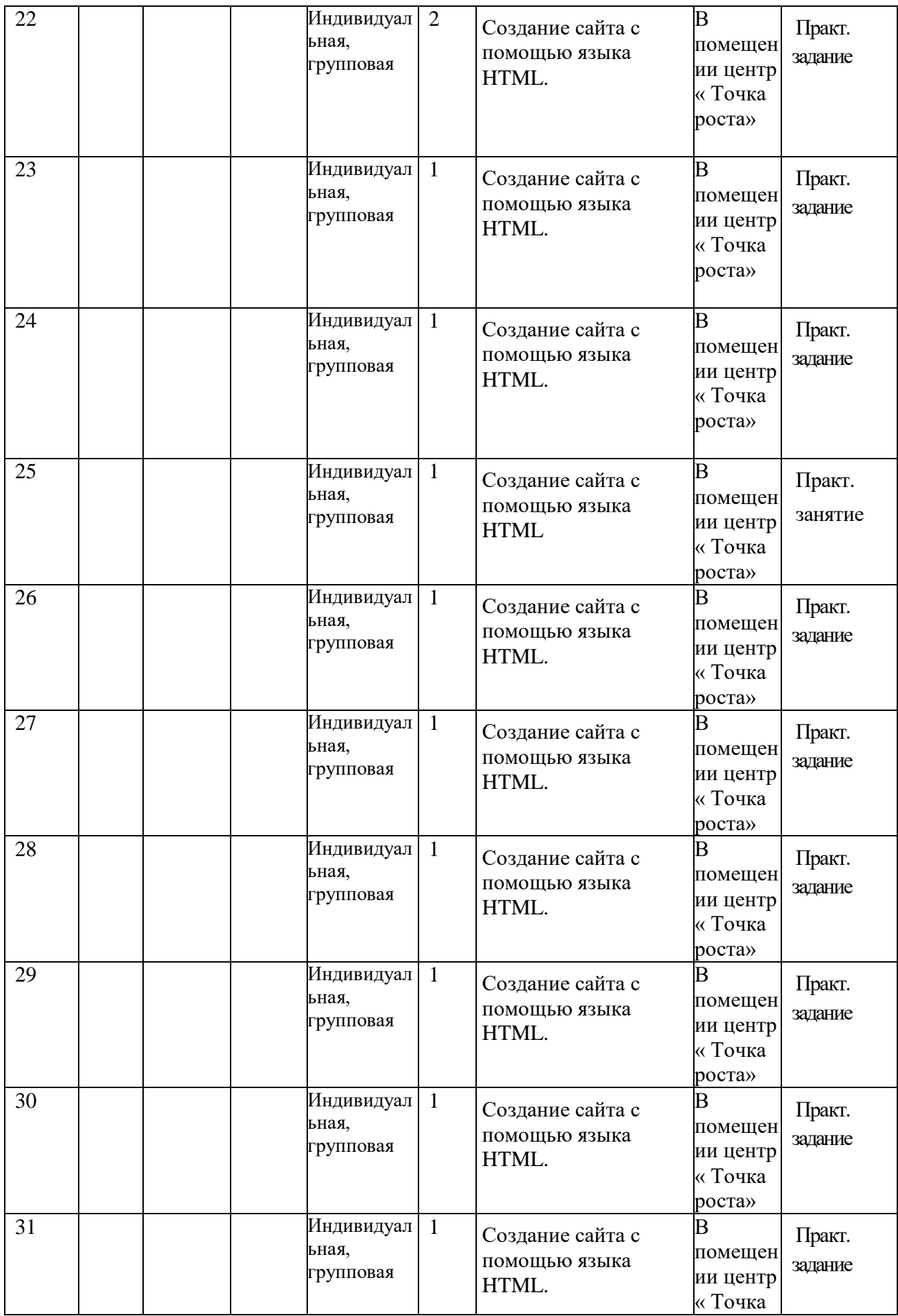

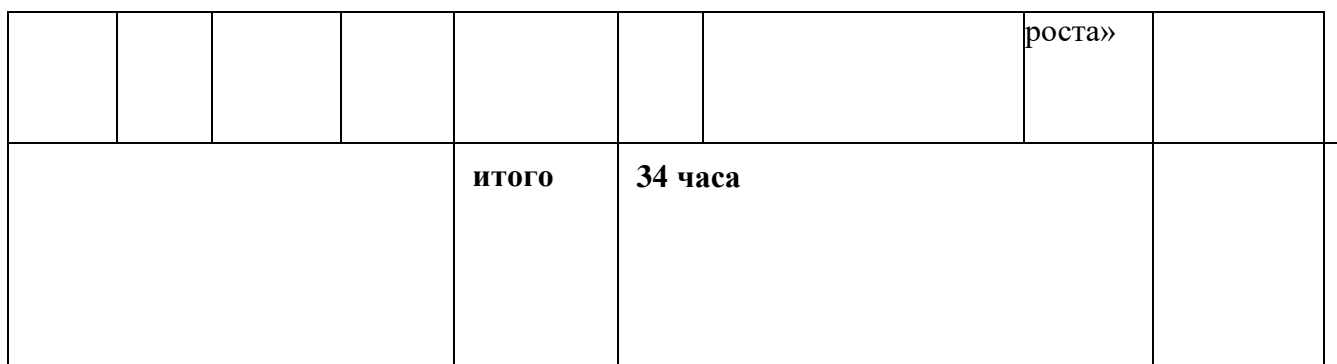

#### Условия реализации программы

- Сервер (Маршрутизатор, подключение к сети интернет (WAN), беспроводной выход в интернет, 4G/LTE (требуется USB модем), 3G (требуется USB модем);
- Обжимной инструмент;
- Тестер кабельный (878, 126н);
- SSD-накопитель;
- Кабель сетевой UTP:
- Wi-Fi точка доступа;
- Мышь проводная;
- Ноутбук. Операционная система Windows 10 в комплекте с Офисными приложениями Microsoft Office 2
- браузеры Internet Explorer, Opera;
- текстовый процессор Блокнот;
- программа Macromedia Flash MX., PhotoShop.
- Мультимедийный проектор
- Интерактивная доска, стенды, мультимедийное оборудование (проектор, экран, аудиоустройства)

## 2.3. Формы аттестации и оценочные материалы

Предметом диагностики и контроля в курсе «Технологии создания сайтов и основы web-дизайна» являются внешние образовательные продукты учащихся (созданные web-сайты), а также их внутренние личностные качества (освоенные способы деятельности, знания, умения), которые относятся к целям и задачам курса.

Одним из показателей действенности и результативности диагностики и контроля является их своевременность. Разрыв во времени между выполнением задания и диагностикой образовательного продукта снижает эффективность процесса обучения.

Педагогическая ценность контроля заключается в том, что при правильном подходе к его организации не только учитель будет получать всестороннюю информацию о внешних образовательных продуктах и об изменении внутренних личностных качеств и свойств учащихся (активизация способности к анализу или синтезу, усиление логической обоснованности и др.), но и учащиеся смогут самостоятельно оценивать эффективность собственного учебного труда.

Диагностика и контроль — необходимые части учебного процесса, но увеличение их доли неизбежно приводит к сокращению времени на изучение материала. Поэтому столь важно извлечение максимума информации об учащихся за минимальное время.

Контроль и диагностика должны быть действенными. Даже когда учитель отмечает факт решения практической задачи (созданную web- страницу), он должен стремиться к мысленному представлению использования учеником принципов web-дизайна, т. е. использовать практический результат в качестве показателя сформированности определённого способа деятельности (выполнение учебной задачи) и на этой основе оценивать полученный продукт.

Поскольку в условиях гуманизации образования ученик является полноправным субъектом оценивания, то учитель должен обучать школьников навыкам самооценки. С этой целью педагог выделяет и поясняет критерии оценки, учит школьников формулировать эти критерии в зависимости от поставленных целей и особенностей образовательного продукта. При этом важно учитывать, что одно дело — давать оценку внешней образовательной продукции (созданному web-сайту) и другое внутреннему образовательному продукту (освоенным способам действий).

Качество внешней образовательной продукции желательно оценивать по следующим параметрам:

по количеству творческих элементов в сайте;

по степени его оригинальности;

по относительной новизне сайта для ученика или его одноклассников;

по ёмкости и лаконичности созданного сайта, его интерактивности;

по практической пользе сайта и удобству его использования.

Созданными внешними образовательными продуктами учащиеся могут пополнять собственные портфолио.

Оценка внутреннего образовательного продукта связана с направленностью сознания школьника на собственную деятельность, на абстракцию и обобщение осуществляемых действий, иными словами: здесь должна иметь место рефлексивная саморегуляция.

Проверка достигаемых школьниками результатов производится в следующих формах:

текущий рефлексивный самоанализ, контроль и самооценка учащимися выполняемых заданий;

текущая диагностика и оценка учителем деятельности школьников в виде двух контрольных работ по следующим темам: «Язык гипертекстовой разметки HTML. Каскадные таблицы стилей CSS»; «Язык сценариев JavaScript».

Итоговый контроль проводится в конце курса. Он организуется в форме дифференцированного зачёта — защита итогового проекта.

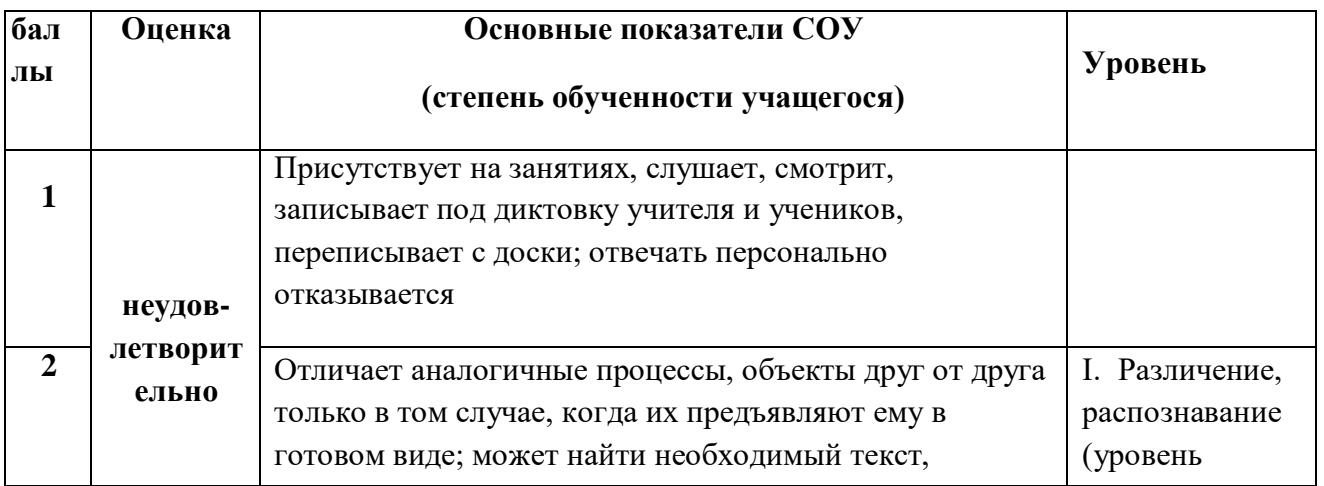

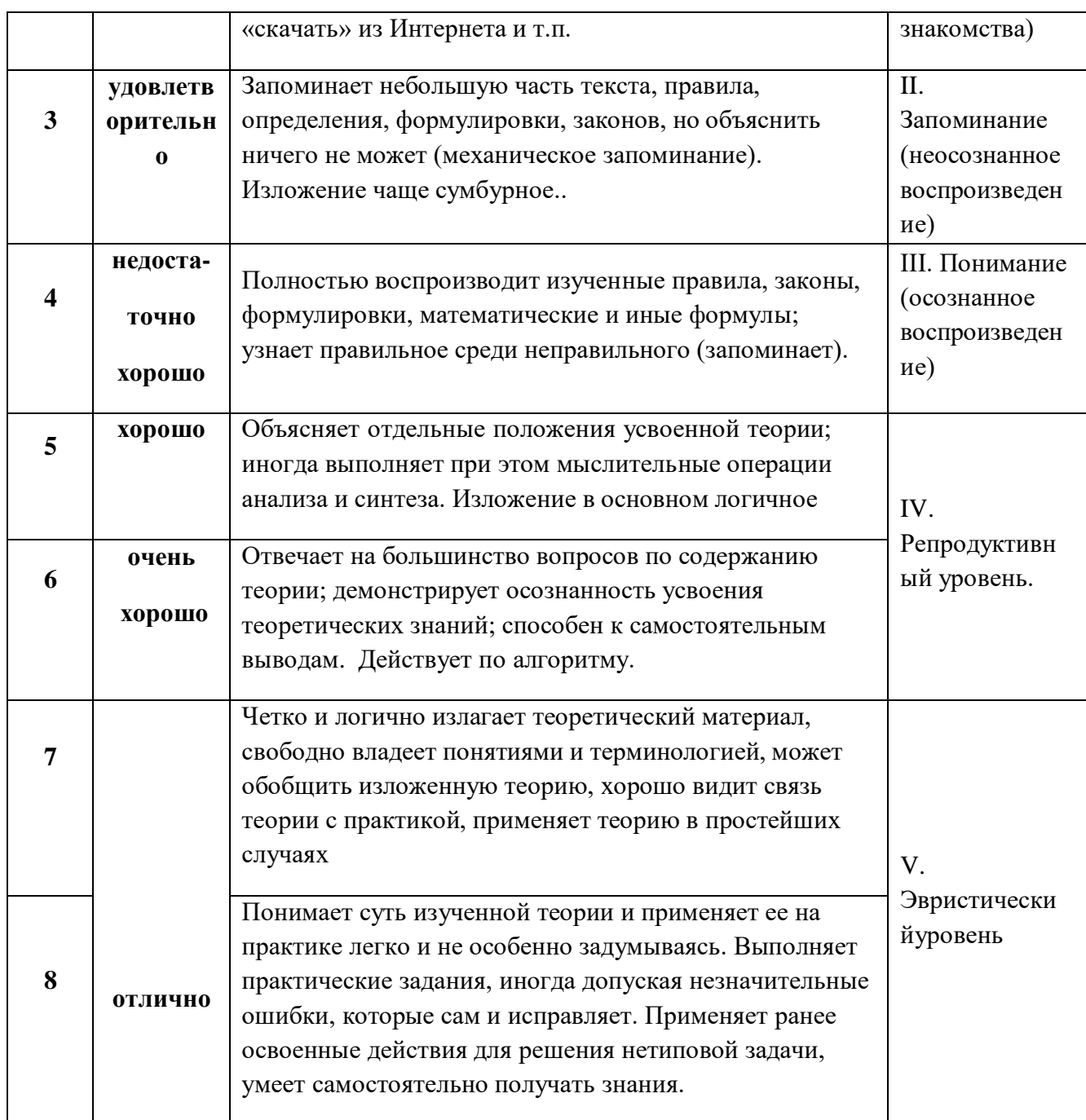

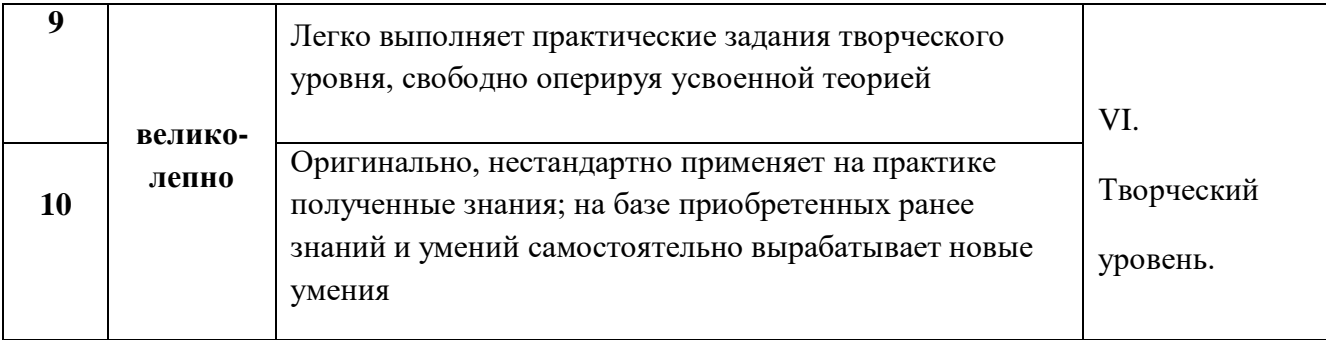

Воспитательный аспект образования оценивается по следующим критериям:

- Нравственная развитость учащегося.
- Коммуникативная развитость учащегося.
- Сформированность ученического коллектива.
- организация работы с реальными объектами действительности, относящихся к учебному курсу (веб-страница, сайт, компьютер, компьютерная программа, Интернет и др.);
- практическая направленность обучения;
- наличие достаточного уровня знаний, умений и навыков для овладения учебным материалом;
- индикаторы учебные и контрольно-оценочные задания для определения уровня усвоения программного материала;

Программа предполагает возможность построения индивидуального образовательного маршрута с индивидуальным сроком реализации, на основе уровня знаний учащегося, его индивидуальных особенностей, обеспечивающих усвоение программного материала курса в полном объеме в более короткие сроки за счет уплотнения содержания и выбора рациональных форм и методов обучения. Работа с одаренными детьми предполагается через реализацию следующих направлений деятельности:

- работа по индивидуальному образовательному маршруту,
- привлечение к исследовательской и проектной деятельности,
- привлечение к участию в конкурсах различных уровней от институционального до международного,
- реализация личного проекта,

### **Литература для педагога: Основная литература**

1. А.А. Дуванов Материалы курса «Основы web-дизайна и школьного "сайтостроительства » : лекции- М. : Педагогический университет «Первое сентября», — 2006

1. А.А. Дуванов Web-конструирование DHTML, СПб -БХВ, Петербург, 2003

2. Microsoft Front Page 2003. Русская версия: Практическое пособие: пер. с англ. – М.: СП ЭКОМ, 2005. – 384 с.: ил.;

3. Белов В. Ключи к успеху // Мир ПК. – 2006. – №8. – с. 68-70.;

4. Гончаров А. HTML в примерах. С.-Пб.: Питер, 2003.;

5. Гончаров А. Самоучитель HTML. С.-Пб: Питер, 2000.;

6. Дригалкин В. В. HTML в примерах. Как создать свой Web-сайт: Самоучитель / В. В. Дригалкин. – М.: Изд-во «Вильямс», 2003. – 192 с.: ил.

7. Кузнецов М.В. Практика разработки Web-сайта / М.В. Кузнецов, И.В. Симдянов, С.В. Голышев. – СПБ.: БХВ-Петербург, 2005. – 960 с.: ил

8. Рафал Томал «Основы Web-Дизайна» - 2015

9. Аарон Уолтер - Эмоциональный веб-дизайн– 2012

10. Немцова Т. И., Назарова Ю. В. Компьютерная графика и wеЬ-дизайн. Практикум: учебное пособие/ М. : Ид •ФОРУМ•: ИНФРА-М, 2010.- 288 с.: ил.- (Профессиональное образование).

## **Дополнительная литература**

1. Лебедев С.В. Web-дизайн: учебное пособие по созданию публикаций для Интернет / С.В. Лебедев. – 3-е изд., перераб. и доп. – М.: Альянс-пресс, 2004.- 736 с

1. Мержевич В. В. Ускорение работы сайта: для веб-разработчиков / В.В. Мержевич. – СПб.: БХВ-Петербург, 2005. – 384с.: ил

2. Смирнова И.Е. Начала Web-дизайна. – СПб.: БХВ–Петербург, 2003

3. Усенков Д. Уроки Web-мастера. – М.: Лаборатория базовых знаний, 2001.

4. Усенков Д.Ю. Уроки Web-мастера. – М.: БИНОМ, 2003;

5. Штайнер Г. HTML/XML/CSS / Г. Штайнер. – 2-е изд., перераб. – М.: Лаборатория Базовых Знаний, 2005. – 510 с.: ил.

#### **Литература для учащихся:**

### **Основная литература**

1. А.А. Дуванов Материалы курса «Основы web-дизайна и школьного "сайтостроительства » : лекции- М. : Педагогический университет «Первое сентября», — 2006

1. А.А. Дуванов Web-конструирование DHTML, СПб -БХВ, Петербург, 2003

2. Microsoft Front Page 2003. Русская версия: Практическое пособие: пер. с англ. – М.: СП ЭКОМ, 2005. – 384 с.: ил.;

- 3. Белов В. Ключи к успеху // Мир ПК. 2006. №8. с. 68-70.;
- 4. Гончаров А. HTML в примерах. С.-Пб.: Питер, 2003.;
- 5. Гончаров А. Самоучитель HTML. С.-Пб: Питер, 2000.;
- 6. Дригалкин В. В. HTML в примерах. Как создать свой Web-сайт:

Самоучитель / В. В. Дригалкин. – М.: Изд-во «Вильямс», 2003. – 192 с.: ил.

7. Кузнецов М.В. Практика разработки Web-сайта / М.В. Кузнецов, И.В.

Симдянов, С.В. Голышев. – СПБ.: БХВ-Петербург, 2005. – 960 с.: ил

- 8. Рафал Томал «Основы Web-Дизайна» 2015
- 9. Аарон Уолтер Эмоциональный веб-дизайн– 2012

10. Немцова Т. И., Назарова Ю. В. Компьютерная графика и wеЬ-дизайн.

Практикум: учебное пособие/ М. : Ид •ФОРУМ•: ИНФРА-М,

2010.- 288 с.: ил.- (Профессиональное образование).

## **Дополнительная литература**

1. Лебедев С.В. Web-дизайн: учебное пособие по созданию публикаций для Интернет / С.В. Лебедев. – 3-е изд., перераб. и доп. – М.: Альянс-пресс, 2004.- 736 с

1. Мержевич В. В. Ускорение работы сайта: для веб-разработчиков / В.В. Мержевич. – СПб.: БХВ-Петербург, 2005. – 384с.: ил

2. Смирнова И.Е. Начала Web-дизайна. – СПб.: БХВ–Петербург, 2003

3. Усенков Д. Уроки Web-мастера. – М.: Лаборатория базовых знаний, 2001.

4. Усенков Д.Ю. Уроки Web-мастера. – М.: БИНОМ, 2003;

5. Штайнер Г. HTML/XML/CSS / Г. Штайнер. – 2-е изд., перераб. – М.: Лаборатория Базовых Знаний, 2005. – 510 с.: ил